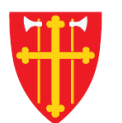

资

 $\frac{1}{2}$ 

 $\pm$ 

 $\mathcal{L}$ 

 $\sqrt{2}$ 

 $\sum_{i=1}^{N} \frac{1}{i} \sum_{i=1}^{N} \frac{1}{i} \sum_{i=1}^{N} \frac{1}{i} \sum_{i=1}^{N} \frac{1}{i} \sum_{i=1}^{N} \frac{1}{i} \sum_{i=1}^{N} \frac{1}{i} \sum_{i=1}^{N} \frac{1}{i} \sum_{i=1}^{N} \frac{1}{i} \sum_{i=1}^{N} \frac{1}{i} \sum_{i=1}^{N} \frac{1}{i} \sum_{i=1}^{N} \frac{1}{i} \sum_{i=1}^{N} \frac{1}{i} \sum_{i=1}^{N} \frac{1}{i$ 

 $\sqrt{2}$   $\sqrt{2}$ 

 $\frac{1}{2}$ 

## DEN NORSKE KIRKE Den norske kirkes medlemsregister

## REGISTRERE GRAVFERD MED KVIKKGUIDE FØDSELSNUMMER

Versjon 2.0 27.02.2020

 $\left\langle \right\rangle$ 

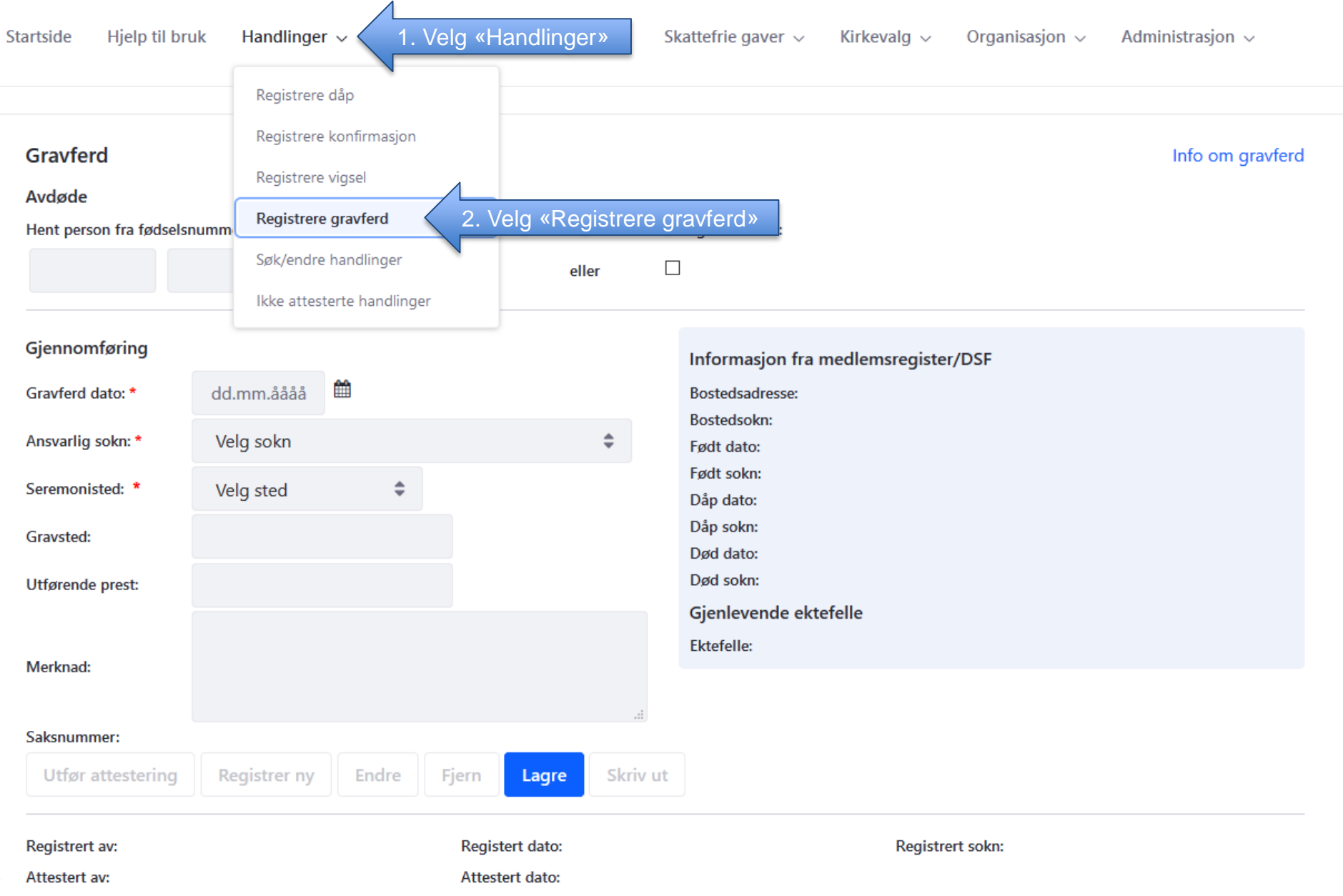

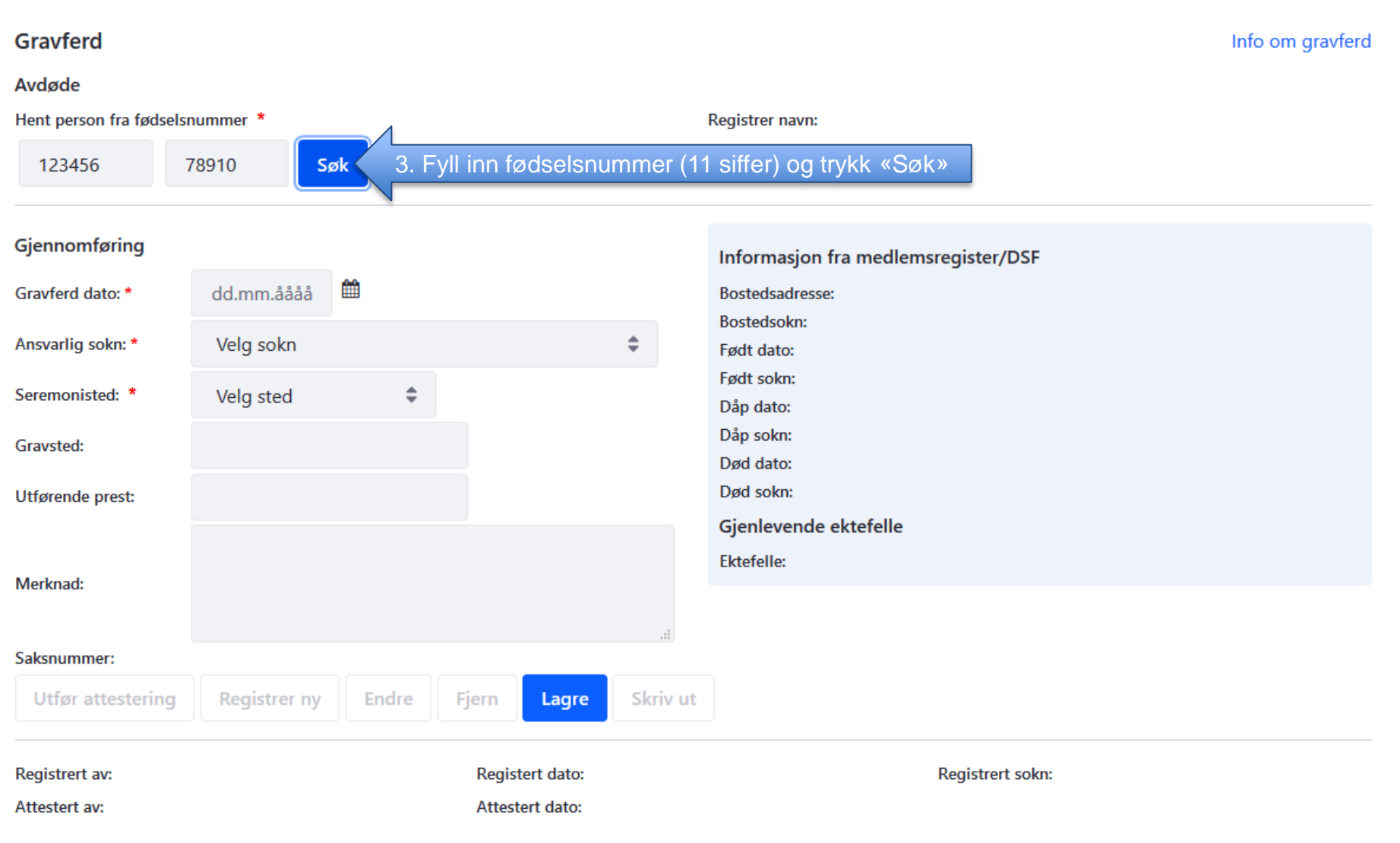

## Gravferd

Avdøde Hent person fra fødselsnummer \* Registrer navn: 123456 78910 eller KARI NORDMANN (ikke medlem) Gjennomføring Informasjon fra medlemsregister/DSF 雦 dd.mm.åååå Gravferd dato: \* Bostedsadresse: APALVEIEN 111, 1234 ANDEBY **Bostedsokn: ANDEBY SOKN**  $\hat{=}$ Født dato: 01.01.2019 Født sokn:  $\Rightarrow$ Informasjon om personen Dåp dato: 01.01.2020 hentes fra medlemsregisteret Dåp sokn: **ANDEBY SOKN** og folkeregisteret. Død dato: 01.02.2020 Død sokn: Gjenlevende ektefelle **Ektefelle:** Merknad: Saksnummer: **Utfør attestering Registrer ny** Endre Fjern Lagre Skriv ut Registrert av: **Registert dato: Registrert sokn:** Attestert av: Attestert dato:

Info om gravferd

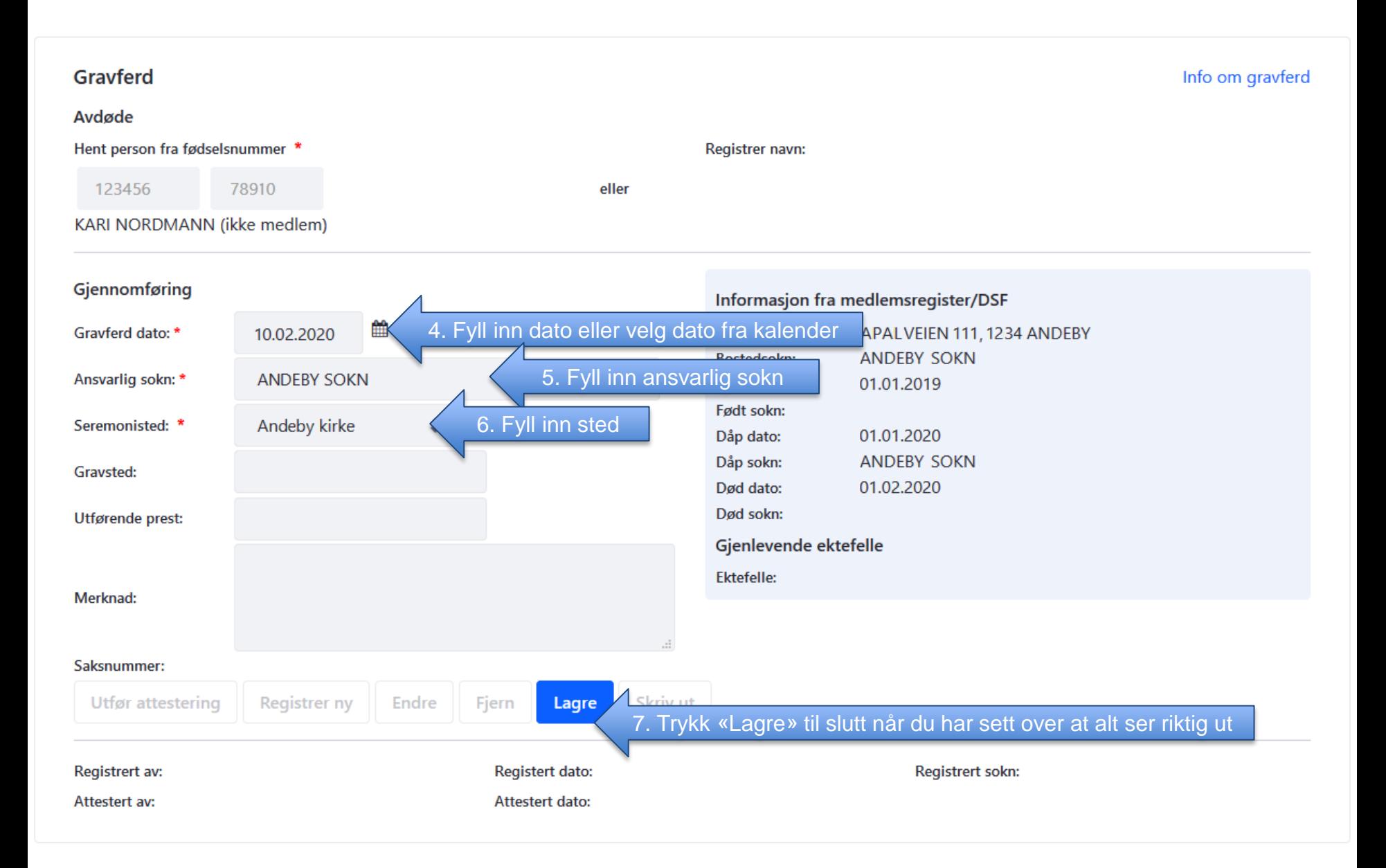